Aprendizagem Profunda com Matlab Aprendizagem de Máquina, Redes Neurais e Inteligência Artificial

## Professor Marco H. Terra

#### [terra@sc.usp.br](Material criado por Phil Kim\Professor Marco H. Terra)

Departmento de Engenharia Elétrica e de Computação Universiade de São Paulo em São Carlos

Parte 2

September 15, 2020

**KORKARYKERKER OQO** 

MATLAB Deep Learning: With Machine Learning, Neural Networks and Artificial Intelligence Phil Kim - Seoul, Soul-t'ukpyolsi, Korea (Republic of ) ISBN-13 (pbk): 978-1-4842-2844-9 ISBN-13 (electronic): 978-1-4842-2845-6 DOI 10.1007/978-1-4842-2845-6

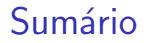

[Rede Neural](#page-3-0)

[Aprendizagem supervisionada](#page-28-0)

[Treinamento de uma RN com uma camada: regra delta](#page-30-0)

K ロ ▶ K 個 ▶ K 할 ▶ K 할 ▶ 이 할 → 9 Q Q →

Treinamento de uma RN com múltiplas camadas

#### <span id="page-3-0"></span>Rede Neural

- **>** Largamente utilizada como modelo para aprendizagem de máquina
- $\triangleright$  Grande interesse atual em rede neural (RN): aprendizagem profunda

- **>** Como RN está relacionada com aprendizagem de máquina
- $\blacktriangleright$  Aprendizagem de RN com uma única camada

## Rede Neural

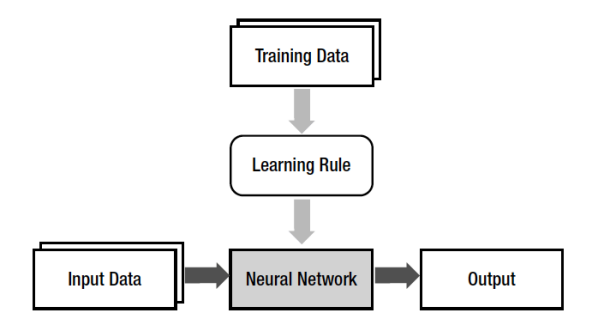

Figure 2: Relação entre aprendizagem de máquina e rede neural.

- ▶ Neurônio não tem a capacidade de armazenar informação
- ▶ Apenas transmite sinais para outro neurônio
- $\triangleright$  O cérebro é uma rede gigante de neurônios
- $\triangleright$  A associação de neurônios forma uma informação específica
- $\triangleright$  A RN reproduz a associação dos neurônios, mecanismo mais importante do cérebro, usando os pesos

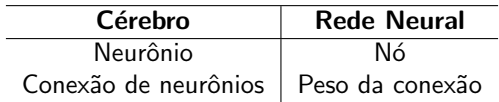

Table 1: Resumo da analogia entre cérebro e rede neural

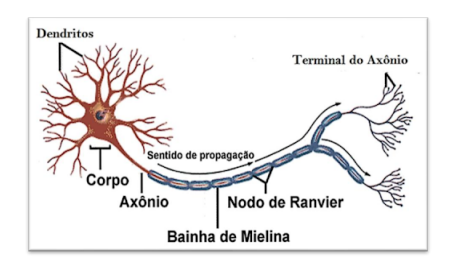

Figure 3: Neurônio (Fonte: MT Ciências, circuito itinerante.)

**KORKARYKERKER OQO** 

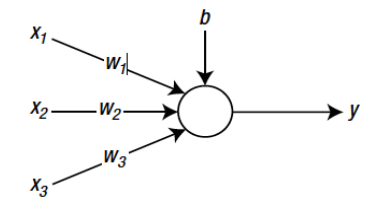

<span id="page-7-0"></span>Figure 4: Um nó que recebe três entradas.

**Kロトメ部トメミトメミト ミニのQC** 

- $\triangleright$  Node of Ranvier, periodic gap in the insulating sheath (myelin) on the axon of certain neurons that serves to facilitate the rapid conduction of nerve impulses
- $\triangleright$  Neurônio artificial (Figura [4\)](#page-7-0): círculo e seta denotam o nó e o fluxo de sinal

**KORKARYKERKER OQO** 

- $\triangleright$   $x_1$ ,  $x_2$  e  $x_3$  são os sinais de entrada
- $\triangleright$   $w_1$ ,  $w_2$  e  $w_3$  são os pesos para os sinais correspondentes
- $\triangleright$  b é um fator de polarização

 $\triangleright$  A soma poderada do neurônio da Figura [4](#page-7-0) é calculada da seguinte maneira

$$
v = (w_1x_1) + (w_2x_2) + (w_3x_3) + b \tag{1}
$$

$$
v = wx + b \tag{2}
$$

KO K K Ø K K E K K E K V K K K K K K K K K

$$
w = \begin{bmatrix} w_1 & w_2 & w_3 \end{bmatrix} \quad x = \begin{bmatrix} x_1 \\ x_2 \\ x_3 \end{bmatrix} \tag{3}
$$

► Este exemplo ilustra a função dos pesos na RN: imita como o cérebro altera a associação dos neurônios

Eunção de ativação: determina o comportamento dos nós

$$
y = \phi(v) = \phi(wx + b)
$$
 (4)

K ロ ▶ K @ ▶ K 할 ▶ K 할 ▶ | 할 | ⊙Q @

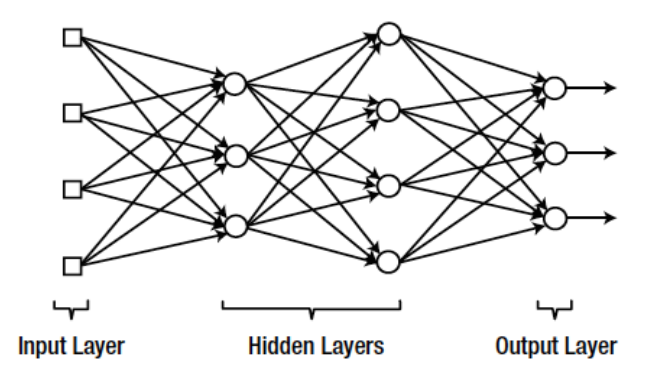

Figure 5: Uma estrutura por camadas dos nós.

KOKK@KKEKKEK E 1990

RN com apenas camadas de entrada e de saída são chamadas de RN com camada simples

- ▶ Quando há uma camada escondida: shallow or vanilla NN
- ▶ Quando há duas ou mais camadas escondidadas: RN profunda

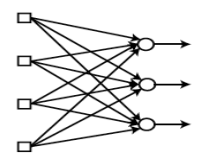

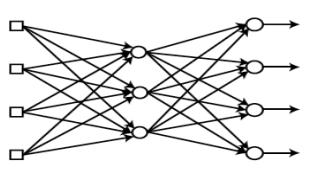

**Single-layer Neural Network** 

(Shallow) Multi-layer Neural Network

K ロ ▶ K @ ▶ K 할 ▶ K 할 ▶ 이 할 → 9 Q Q →

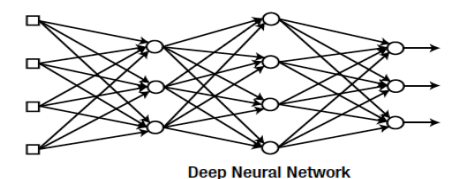

Figure 6: As definições de uma RN dependem da arquitetura das camadas.

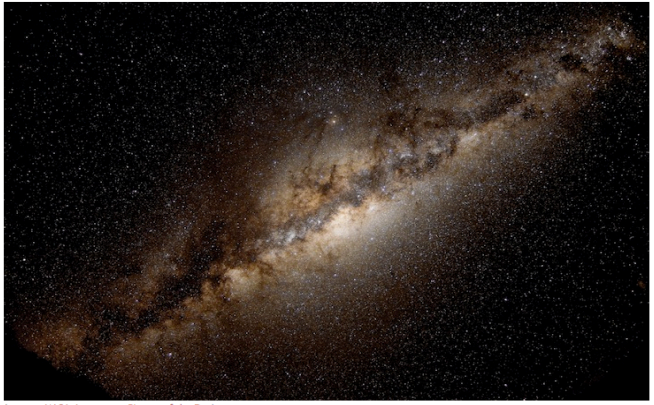

(source: NASA Astronomy Picture of the Day)

Figure 7: Via Láctea.

K ロ ▶ K @ ▶ K 할 ▶ K 할 ▶ | 할 | © 9 Q @

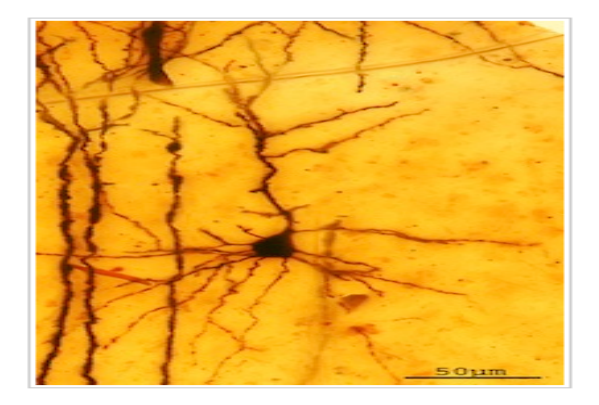

Figure 8: Neurônio.

K ロ ▶ K @ ▶ K 할 ▶ K 할 ▶ | 할 | ⊙Q @

- $\triangleright$  O cérebro é uma rede gigante de neurônios
- $\blacktriangleright$  A RN  $\acute{\text{e}}$  uma rede de nós
- $\blacktriangleright$  Quantos neurônios, aproximadamente, temos no cérebro?

KO KKOKKEKKEK E DAG

- $\triangleright$  O cérebro é uma rede gigante de neurônios
- $\blacktriangleright$  A RN  $\acute{\text{e}}$  uma rede de nós
- $\triangleright$  Quantos neurônios, aproximadamente, temos no cérebro?

- $\triangleright$  86 bilhões de neurônios
- $\blacktriangleright$  Quantas estrelas temos na Via Láctea?

- $\triangleright$  O cérebro é uma rede gigante de neurônios
- $\blacktriangleright$  A RN é uma rede de nós
- $\triangleright$  Quantos neurônios, aproximadamente, temos no cérebro?

- $\triangleright$  86 bilhões de neurônios
- $\blacktriangleright$  Quantas estrelas temos na Via Láctea?
- $\blacktriangleright$  Fntre 200 e 400 bilhões

▶ Considere a seguinte RN com uma camada escondida:

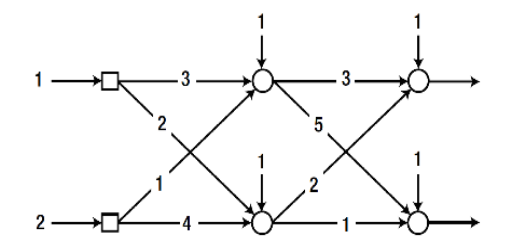

Figure 9: Rede neural com uma única camada escondida.

K ロ ▶ K @ ▶ K 할 ▶ K 할 ▶ | 할 | © 9 Q @

Função de ativação:

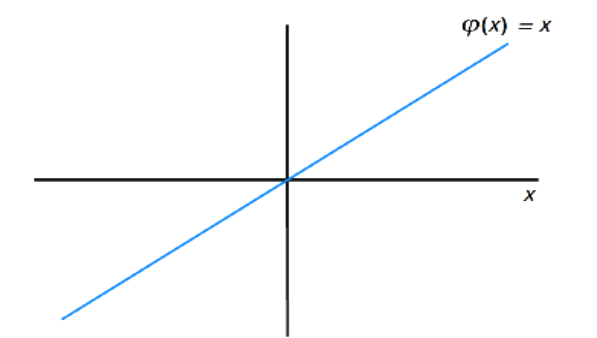

Figure 10: Função de ativação linear de cada nó.

K ロ ▶ K @ ▶ K 할 ▶ K 할 ▶ | 할 | © 9 Q @

 $\triangleright$  Calcule as saídas da seguinte rede neural:

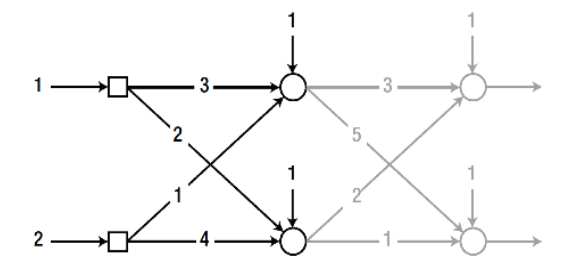

Figure 11: Cálculo da saída a partir da camada escondida.

**In Soma ponderada, primeiro nó da camada escondida** 

Soma ponderada: 
$$
v = (3x1) + (1x2) + 1 = 6
$$
 (5)

Saída: 
$$
y = \phi(v) = v = 6
$$
 (6)

K ロ ▶ K @ ▶ K 할 ▶ K 할 ▶ | 할 | ⊙Q @

 $\blacktriangleright$  Segundo nó da camada escondida

Soma ponderada: 
$$
v = (2x1) + (4x2) + 1 = 11
$$
 (7)

\nSaída:  $y = \phi(v) = v = 11$  (8)

 $\blacktriangleright$ 

A soma poderada: relação matricial

$$
v = \begin{bmatrix} 3x1 + 1x2 + 1 \\ 2x1 + 4x2 + 1 \end{bmatrix} = \begin{bmatrix} 3 & 1 \\ 2 & 4 \end{bmatrix} \begin{bmatrix} 1 \\ 2 \end{bmatrix} + \begin{bmatrix} 1 \\ 1 \end{bmatrix} = \begin{bmatrix} 6 \\ 11 \end{bmatrix}
$$
(9)  
\n
$$
v = Wx + b
$$
(10)

$$
W = \begin{bmatrix} \text{pesos do primeiro nó} \\ \text{pesos do segundo nó} \end{bmatrix} = \begin{bmatrix} 3 & 1 \\ 2 & 4 \end{bmatrix}
$$
 (11)

K ロ ▶ K @ ▶ K 할 ▶ K 할 ▶ | 할 | ⊙Q @

Cálculo das saídas da próxima camada:

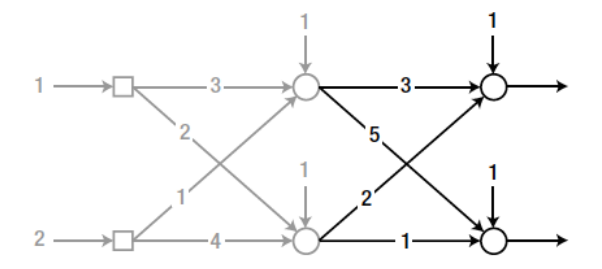

Figure 12: Camada oculta.

K ロ ▶ K @ ▶ K 할 ▶ K 할 ▶ | 할 | © 9 Q @

 $\blacktriangleright$  A soma poderada:

$$
v = \begin{bmatrix} 3 & 2 \\ 5 & 1 \end{bmatrix} \begin{bmatrix} 6 \\ 11 \end{bmatrix} + \begin{bmatrix} 1 \\ 1 \end{bmatrix} = \begin{bmatrix} 41 \\ 42 \end{bmatrix}
$$
 (12)

 $\blacktriangleright$  Saída da camada oculta:

$$
v = \phi(v) = v = \begin{bmatrix} 41 \\ 42 \end{bmatrix} \tag{13}
$$

**Kロトメ部トメミトメミト ミニのQC** 

**Inity Simplicidade algébrica para tratar problemas complexos** 

## Aprendizagem de máquina

Consequência de se adotar a função de ativação linear

$$
v = \begin{bmatrix} 3 & 2 \\ 5 & 1 \end{bmatrix} \begin{bmatrix} 6 \\ 11 \end{bmatrix} + \begin{bmatrix} 1 \\ 1 \end{bmatrix}
$$
(14)  
\n
$$
= \begin{bmatrix} 3 & 2 \\ 5 & 1 \end{bmatrix} \begin{bmatrix} 3 & 1 \\ 2 & 4 \end{bmatrix} \begin{bmatrix} 1 \\ 2 \end{bmatrix} + \begin{bmatrix} 1 \\ 1 \end{bmatrix} + \begin{bmatrix} 1 \\ 1 \end{bmatrix}
$$
(15)  
\n
$$
= \begin{bmatrix} 3 & 2 \\ 5 & 1 \end{bmatrix} \begin{bmatrix} 3 & 1 \\ 2 & 4 \end{bmatrix} \begin{bmatrix} 1 \\ 2 \end{bmatrix} + \begin{bmatrix} 3 & 2 \\ 5 & 1 \end{bmatrix} \begin{bmatrix} 1 \\ 1 \end{bmatrix} + \begin{bmatrix} 1 \\ 1 \end{bmatrix}
$$
(16)  
\n
$$
= \begin{bmatrix} 13 & 11 \\ 17 & 9 \end{bmatrix} \begin{bmatrix} 1 \\ 2 \end{bmatrix} + \begin{bmatrix} 6 \\ 7 \end{bmatrix}
$$
(17)

K ロ ▶ K @ ▶ K 할 ▶ K 할 ▶ | 할 | ⊙Q @

# Aprendizagem de máquina

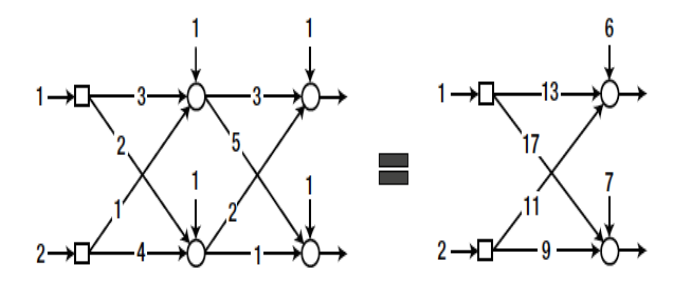

#### Figure 13: Equivalente a uma RN sem camada escondida.

<span id="page-28-0"></span>Procedimento para treinar uma RN supervisionada

- 1 Inicialize os pesos com valores adequados
- 2 Considere a entrada a partir dos dados de treinamento entrada, saída desejada. Insira esses dados na RN e calcule o erro da saída desejada

- 3 Ajuste os pesos para diminuir o erro
- 4 Repita os passos 2 e 3 para todos os dados de treinamento

## Aprendizagem supervisionada

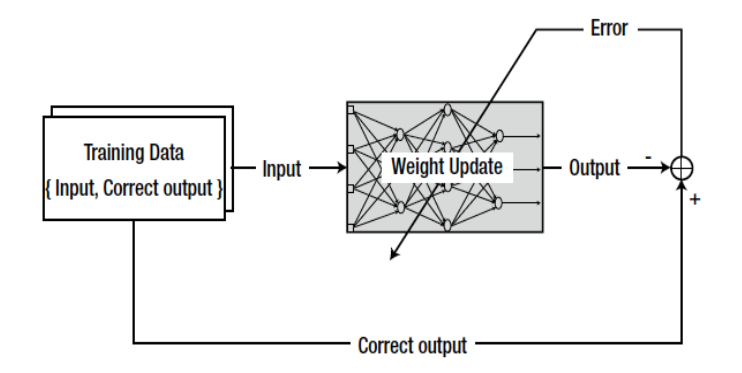

Figure 14: O conceito de rede supervisionada.

#### <span id="page-30-0"></span>Treinamento de uma RN com uma camada

- $\triangleright$  Regra de aprendizagem é vital na pesquisa de RN
- **-** Regra Delta: regra de aprendizagem representativa de uma RN com uma camada

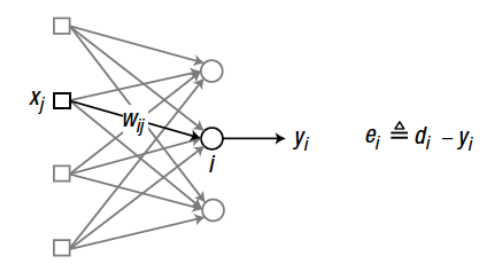

Figure 15: RN com uma camada

#### Treinamento de uma RN com uma camada

"Se um nó de entrada contribue para o erro do nó de saída, o peso entre os dois nós é ajustado em proporção ao valor da entrada,  $x_i$  e o erro de saída, *e<sub>i</sub>*."

$$
w_{ij} \leftarrow w_{ij} + \alpha e_i x_j \tag{18}
$$

KELK KØLK VELKEN EL 1990

$$
\blacktriangleright x_j = \text{saída do nó de entrada } j, (j=1,2,3)
$$

$$
\bullet \quad e_i = \text{erro do nó de saída } i
$$

 $\triangleright$   $w_{ii}$  = peso entre o nó de saída *i* e o nó de entrada *j* 

 $\triangleright$   $\alpha$  = taxa de aprendizagem  $(0 < \alpha \leq 1)$ (baixa, aprendizagem lenta / alta, aprendizagem rápida)

## Exemplo

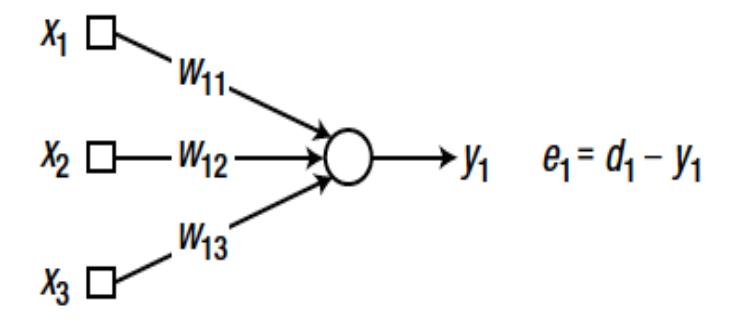

Figure 16: Rede neural com uma única camada com três nós de entrada e um nó de saída.

## Exemplo

Regra delta

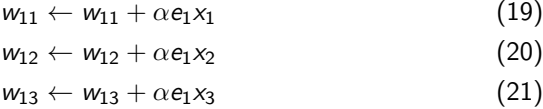

K ロ ▶ K @ ▶ K 할 ▶ K 할 ▶ | 할 | ⊙Q @

Resumo do processo de treinamento usando a regra delta para uma rede com uma única camada

- $\blacktriangleright$  1. Inicialize os pesos com valores adequados
- $\blacktriangleright$  2. Considere  $x_i$ ,  $d_i$  e calcule

$$
e_i=d_i-y_i
$$

 $\triangleright$  3. Calcule as taxas de ajuste dos pesos

$$
\Delta w_{ij} = \alpha e_i x_j
$$

 $\blacktriangleright$  4. Ajuste os peso com

$$
w_{ij} \leftarrow w_{ij} + \Delta w_{ij} \tag{22}
$$

- $\triangleright$  5. Execute os passos 2-4 para todos os dados de treinamento
- ► 6. Repita os passos 2-5 até que o erro alcance um nível de tolerância aceitável

#### Gradiente descendente

 $\triangleright$  Época: número de iterações de treinamento

- Exemplo: época = n significa que a rede neural repete o processo de treinamento n vezes com o mesmo conjunto de dados
- $\triangleright$  A regra delta é o método do gradiente descendente

#### Regra delta generalizada

$$
w_{ij} \leftarrow w_{ij} + \alpha_i \delta_i x_j
$$
  
\n
$$
\delta_i = \dot{\phi}(v_i)e_i
$$
\n(23)

- $\blacktriangleright$   $e_i$  = erro do nó de saída *i*
- $\triangleright$   $v_i$  = soma ponderada do nó de saída *i*
- $\blacktriangleright$   $\dot{\phi}$  = derivada da função de ativação  $\phi$  do nó de saída i
#### Gradiente descendente

**Intera** Considerando a função de ativação linear  $\phi(x) = x$ ,  $\dot{\phi}(x) = 1$ , então

$$
\delta_i = e_i
$$

 $\blacktriangleright$  Função de ativação sigmoidal

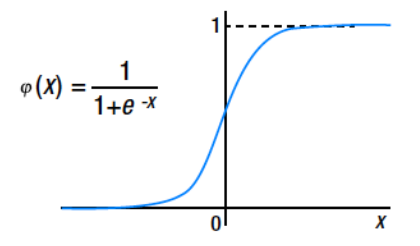

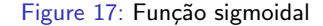

K ロ ▶ K 個 ▶ K 할 ▶ K 할 ▶ 이 할 → 이익 @

### Gradiente descendente

▶ Derivada da função sigmoidal

$$
\dot{\phi}(x) = \frac{0*(1+e^{-x})-(0-e^{-x})}{(1+e^{-x})^2} \tag{25}
$$

$$
= \frac{1}{(1+e^{-x})} \times \left(1 - \frac{1}{(1+e^{-x})}\right) \tag{26}
$$

$$
= \phi(x)(1 - \phi(x)) \tag{27}
$$

K ロ ▶ K @ ▶ K 할 ▶ K 할 ▶ | 할 | ⊙Q @

 $\blacktriangleright$  Regra delta e ajustes dos pesos

$$
\delta_i = \dot{\phi}_i(v_i)e_i = \phi(v_i)(1 - \phi(v_i))e_i
$$
  

$$
w_{ij} \leftarrow w_{ij} + \phi(v_i)(1 - \phi(v_i))e_ix_j
$$

# Método Gradiente Descendente Estocástico (GDE)

- $\triangleright$  Calcula o erro para cada dado de treinamento e ajusta os pesos imediatamente
- $\triangleright$  Se tivermos *n* pontos de dados de treinamento o GDE ajusta os pesos n vezes

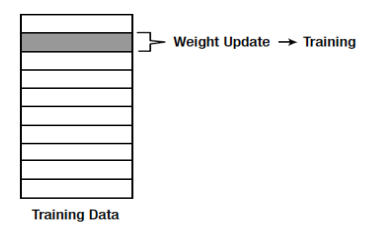

Figure 18: Como o ajuste dos pesos do GDE está relacionado com o conjunto dos dados de treinamento

**KORK ERKER ADAM ADA** 

# Método Gradiente Descendente Estocástico (GDE)

• O GDE calcula os ajustes dos pesos com

$$
\Delta w_{ij} = \alpha \delta_i x_j
$$

K ロ ▶ K @ ▶ K 할 ▶ K 할 ▶ | 할 | © 9 Q @

## Método batch

- $\triangleright$  No método *batch*, cada ajuste de peso é calculado para todos os erros dos dados de treinamento
- $\triangleright$  A média dos ajustes dos pesos é usada para ajustar os pesos

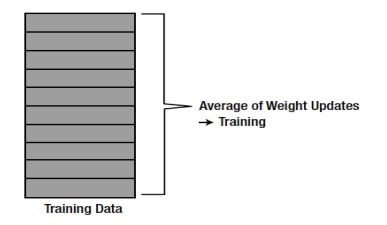

**KORK ERKER ADAM ADA** 

Figure 19: O método batch calcula o ajuste dos pesos e processo de trainamento.

### Método *batch*

- ▶ Utiliza todos dados de treinamento e ajusta os pesos uma úncia vez
- $\triangleright$  O cálculo dos pesos é feito da seguinte maneira:

$$
\Delta w_{ij} = \frac{1}{N} \sum_{k=1}^N \Delta w_{ij}(k)
$$

sendo  $\Delta_{ii}(k)$  é o ajuste do peso para o k-ésimo dado de treinamento e n é o número total dos dados de treinamento

K ロ ▶ K 個 ▶ K 할 ▶ K 할 ▶ 이 할 → 9 Q Q →

 $\triangleright$  Cálculo da média dos ajustes dos pesos: maior consumo de tempo

### Método *batch*

- ▶ Utiliza todos dados de treinamento e ajusta os pesos uma úncia vez
- $\triangleright$  O cálculo dos pesos é feito da seguinte maneira:

$$
\Delta w_{ij} = \frac{1}{N} \sum_{k=1}^N \Delta w_{ij}(k)
$$

sendo  $\Delta_{ii}(k)$  é o ajuste do peso para o k-ésimo dado de treinamento e n é o número total dos dados de treinamento

K ロ ▶ K 個 ▶ K 할 ▶ K 할 ▶ 이 할 → 9 Q Q →

 $\triangleright$  Cálculo da média dos ajustes dos pesos: maior consumo de tempo

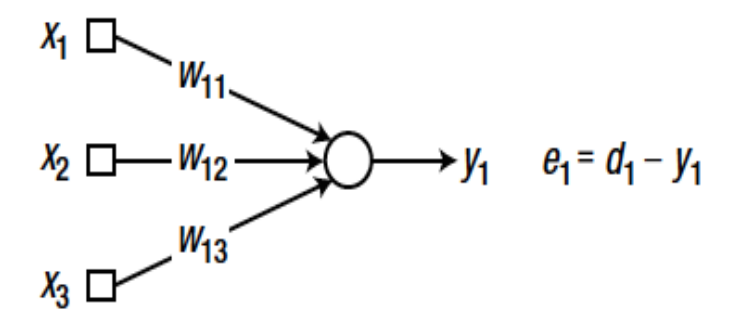

Figure 20: Rede neural com uma única camada com três nós de entrada e um nó de saída.

K ロ ▶ K 個 ▶ K 할 ▶ K 할 ▶ 이 할 → 이익 @

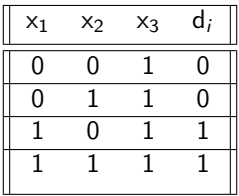

Regra delta - função sgmoidal

$$
\delta_i = \phi(v_i)(1 - \phi(v_i))e_i
$$
  
\n
$$
\Delta w_{ij} = \alpha \delta_i x_j
$$
  
\n
$$
w_{ij} \leftarrow w_{ij} + \Delta w_{ij}
$$

K ロ ▶ K @ ▶ K 할 ▶ K 할 ▶ | 할 | ⊙Q @

Aplicação dos métodos GDE e batch

#### <span id="page-45-0"></span>Método do Gradiente Descendente Estocástico

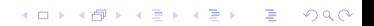

<span id="page-46-0"></span>- This program calls in the function DeltaBatch.m for supervised training of a neural network.

```
clear all clc
X = \begin{bmatrix} 0 & 0 & 1 \\ 0 & 1 & 0 & 1 \\ 1 & 1 & 0 & 1 \\ 1 & 0 & 1 & 1 \end{bmatrix}; D = \begin{bmatrix} 0 \\ 0 \\ 0 \\ 1 & 1 \end{bmatrix};
W = 2^*rand(1, 3) - 1;
- Training (adjusting weights):
for epoch = 1:10000W = DeltaBatch(W, X, D);
end
- Inference:
N = 4:
y = zeros(N,1);
for k = 1:Nx = X(k, :)';
v = W^*x;
y(k) = Sigmoid(v); - obtained
output.
end
disp('Results:'); disp(' [desired neurono utput]
0
); disp([Dy]);
```
<span id="page-47-0"></span>function  $W =$  DeltaBatch(W, X, D) alpha  $= 0.9$ ;  $dWsum = zeros(3, 1);$  $N = 4$ : for  $k = 1:N$ 

> $x = X(k, :)'$ ;  $d = D(k);$  $v = W * x$ ;  $y =$  Sigmoid(v);  $e = d - y;$ delta =  $y * (1 - y) * e$ ;  $dW = alpha * delta * x;$  $dWsum = dWsum + dW$ :

> > **KORK ERKER ADAM ADA**

end  $dW$ avg =  $dW$ sum/N;  $W(1) = W(1) + dWavg(1);$  $W(2) = W(2) + dW$ avg $(2)$ ;  $W(3) = W(3) + dW$ avg $(3)$ ; end

function y = Sigmoid(x) y = 1 / (1 + exp(-x)); end

Resultado:

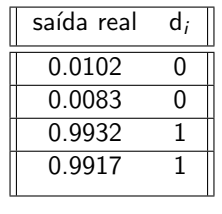

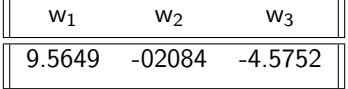

K ロ K K d K K B K K B K X B K Y Q Q Q

Método Batch

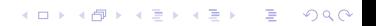

- This program calls in the function DeltaBatch.m for supervised training of a neural network.

**KORKARYKERKER OQO** 

```
clear all; clc
X = [0 \ 0 \ 1; \ 0 \ 1 \ 1; \ 1 \ 0 \ 1; \ 1 \ 1 \ 1]; D = [0; \ 0; \ 1; \ 1];
W = 2^*rand(1, 3) - 1;
for epoch = 1:40000W = DeltaBatch(W, X, D);
end
- Inference:
N = 4:
y = zeros(N,1);
for k = 1:Nx = X(k, :)';
v = W^*x:
y(k) = Sigmoid(v);
end
disp('Results:');
disp('[desired neuron-output]');
disp([D \nu]);
```

```
function W = DeltaBatch(W, X, D);
alpha = 0.9;
dWsum = zeros(3, 1);N = 4;
for k = 1:Nx = X(k, :)';
d = D(k);
v = W^*x:
y =Sigmoid(v);
e = d - v;
delta = y*(1-y)*e;
dW = alpha*delta*x;dWsum = dWsum + dW;
end
dWavg = dWsum/N;
W(1) = W(1) + dWavg(1);
W(2) = W(2) + dWavg(2);W(3) = W(3) + dWavg(3);
end
```
**KORK EXTERNE PROVIDE** 

#### Resultado:

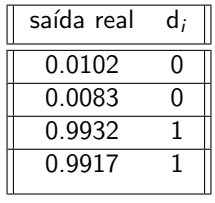

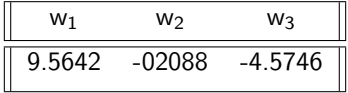

K ロ K K 레 K K E K K E X X K K K K A K K

Comparação entre GDE e Batch Erros médios

K ロ ▶ K @ ▶ K 할 ▶ K 할 ▶ | 할 | ⊙Q @

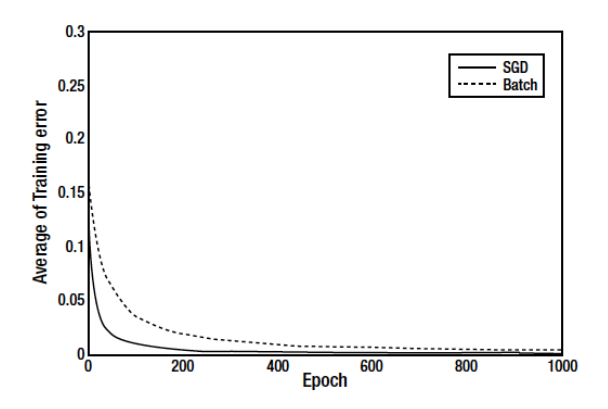

Figure 21: O método Gradiente Descendente Estocástico aprende mais rápido que o método Batch.

イロト イ部 トイ君 トイ君 ト

È

 $299$ 

- The weights of both methods are initialized with the same values.

**KORK EXTERNE PROVIDE** 

```
X = [0 0 1;0 1 1;
1 0 1;
1 1 1];
D = [0; 0; 1; 1];
E1 = zeros(1000, 1);E2 = \text{zeros}(1000, 1);
W1 = 2*rand(1, 3) - 1;W2 = W1:
          for epoch = 1:1000W1 = \text{DeltaSGD}(W1, X, D);W2 = \text{DeltaBatch}(W2, X, D);es1 = 0;
          es2 = 0:
          N = 4:
               for k = 1:Nx = X(k, :)';
               d = D(k);v1 = W1*x:
               y1 = Sigmoid(v1);
               es1 = es1 + (d - y1)^2;v2 = W2^*x;
               y2 = Sigmoid(v2);
               \text{es2} = \text{es2} + (\text{d} - \text{y2})^2;end
          E1(epoch) = es1/N;E2(epoch) = es2/N;
         end
```

```
plot(E1, 'r', 'LineWidth', 1.5)
hold on
plot(E2, 'b:', 'LineWidth', 1.5)
xlabel('Epoch')
ylabel('Average of Training error')
legend('SGD', 'Batch')
```
**KORK ERKER ADAM ADA** 

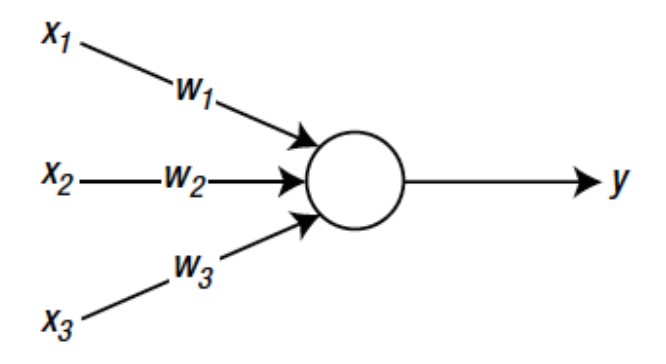

Figure 22: Rede neural com uma única camada.

KOKK@KKEKKEK E 1990

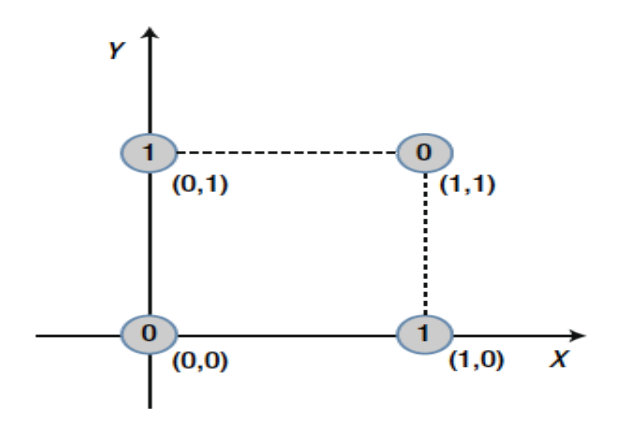

Figure 23: Interpretando os três valores dos dados de entrada com as coordenadas X, Y e Z.

K ロ ▶ K 個 ▶ K 할 ▶ K 할 ▶ 이 할 → 9 Q Q →

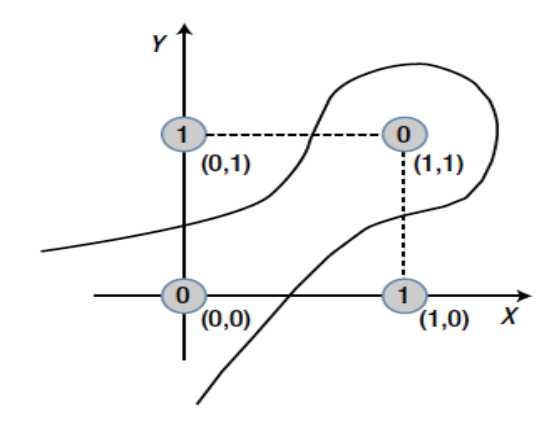

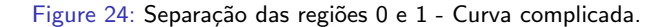

K ロ ▶ K 레 ▶ K 코 ▶ K 코 ▶ 『코 │ ◆ 9 Q Q ↓

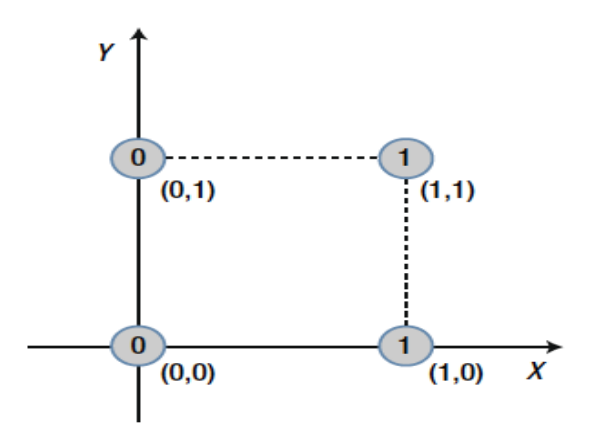

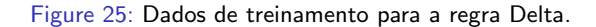

K ロ ▶ K 個 ▶ K 할 ▶ K 할 ▶ 이 할 → 9 Q Q →

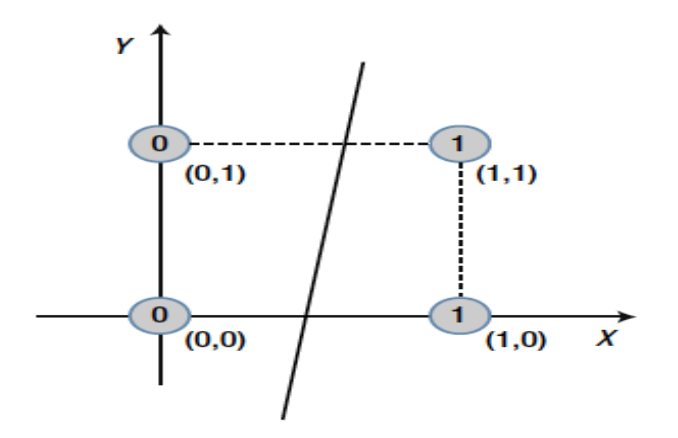

Figure 26: Problema de dados linearmente separáveis. Se não for separável, a RN necessita mais camadas.

K ロ ▶ K 個 ▶ K 할 ▶ K 할 ▶ 이 할 → 9 Q Q →

#### Treinamento de uma RN com múltiplas camadas

K ロ K K 레 K K B K X B K Y A C K H C H D A C K

# RN com múltiplas camadas

- ▶ Consegue classificar classes não linearmente separáveis (limitação da RN com uma única camada);
- $\blacktriangleright$  Presença de camadas escondidas (intermediárias):
	- ▶ Neurônios escondidos extraem a maior parte das informações contidas nas amostras;
- $\triangleright$  Principais aplicações: classificador, aproximador de funções, otimização, previsão de séries temporais, identificação e controle de processos;

**KORK ERKER ADAM ADA** 

**F** Treinamento supervisionado: algoritmo **back-propagation**.

▶ A regra Delta sozinha não consegue treinar uma RN multicamadas:

- $\triangleright$  Não são definidos erros para camadas escondidas;
- $\triangleright$  O algoritmo back-propagation define os erros para as camadas escondidas:
	- ▶ Uma vez definidos esses erros, a regra Delta pode ser usada para ajustar os pesos em cada camada;
- $\triangleright$  Os sinais de entrada e erro de saída fluem em sentidos contrários:
	- $\triangleright$  Sinais de entrada → sentido direto (forward propagation);
	- $\triangleright$  Sinais de erro de saída → sentido reverso (backward propagation).

Considere a seguinte RN multicamadas com dois neurônios na camada escondida e dois neurônios na camada de saída:

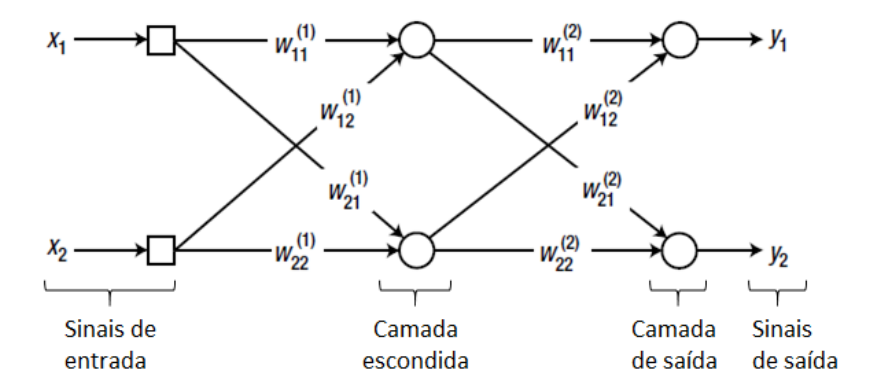

Figure 27: RN multicamadas com uma camada escondida. Fonte: [\[1\]](#page-0-0).

 $1^\circ$ : propagar o sinal de entrada  $\begin{bmatrix} x_1 & x_2 \end{bmatrix}^T$  pela camada intermediária.

$$
\begin{bmatrix} v_1^{(1)} \\ v_2^{(1)} \end{bmatrix} = \begin{bmatrix} w_{11}^{(1)} & w_{12}^{(1)} \\ w_{21}^{(1)} & w_{22}^{(1)} \end{bmatrix} \begin{bmatrix} x_1 \\ x_2 \end{bmatrix} = W_1x,
$$

e então:

$$
\begin{bmatrix} y_1^{(1)} \\ y_2^{(1)} \end{bmatrix} = \begin{bmatrix} \varphi \begin{pmatrix} v_1^{(1)} \\ \varphi \begin{pmatrix} v_2^{(1)} \end{pmatrix} \end{bmatrix},
$$

onde  $\varphi(.)$  é a função de ativação,  $y^{(k)}_i$  $i^{(k)}_i$  é a saída do i-ésimo neurônio da k-ésima camada,  $w_{ji}^{(k)}$  é o peso que conecta o j-ésimo neurônio da k-ésima camada neural ao i-ésimo neurônio da camada anterior. (Perceba que se  $k=1$ ,  $w_{ji}^{(1)}$  conecta os neurônios da 1ª camada escondida aos sinais de entrada.)

e então:

 $2^\circ$ : propagar as saídas da camada escondida para obter os sinais de saída da rede.

$$
\begin{bmatrix} v_1 \\ v_2 \end{bmatrix} = \begin{bmatrix} w_{11}^{(2)} & w_{12}^{(2)} \\ w_{21}^{(2)} & w_{22}^{(2)} \end{bmatrix} \begin{bmatrix} y_1^{(1)} \\ y_2^{(1)} \end{bmatrix} = W_2 y^{(1)},
$$

$$
\begin{bmatrix} y_1 \\ y_2 \end{bmatrix} = \begin{bmatrix} \varphi(v_1) \\ \varphi(v_2) \end{bmatrix},
$$

K ロ ▶ K 個 ▶ K 할 ▶ K 할 ▶ 이 할 → 9 Q Q →

onde  $y_i$  é a saída do i-ésimo neurônio da camada de saída.

3°: calcular os erros e  $\delta_i$  (o mesmo da regra Delta) da camada de saída.

$$
e_1 = d_1 - y_1,
$$
  
\n $\delta_1 = \varphi'(v_1)e_1,$   
\n $e_2 = d_2 - y_2,$   
\n $\delta_2 = \varphi'(v_2)e_2,$ 

onde  $e_i$  é o erro obtido pelo i-ésimo neurônio da camada de saída,  $d_i$  é o valor desejado e  $\varphi'(.)$  é a derivada da função de ativação.

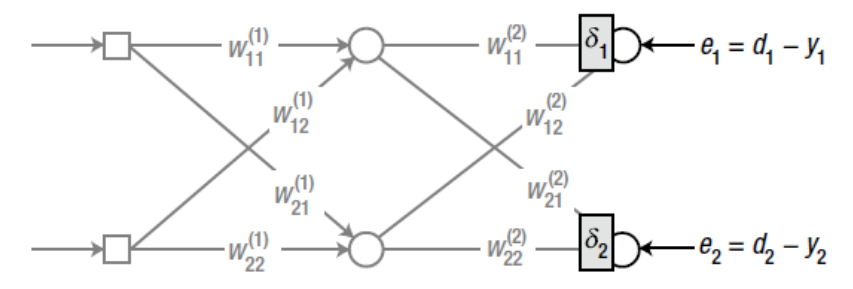

Figure 28: RN multicamadas com os  $\delta$ s do back-propagation. Fonte: [\[1\]](#page-0-0).

**KORKARYKERKER POLO** 

4 $^{\circ}$ : calcular os erros e  $\delta_{i}$  (o mesmo da regra Delta) da camada escondida.

$$
e_1^{(1)} = w_{11}^{(2)} \delta_1 + w_{21}^{(2)} \delta_2, \t e_2^{(1)} = w_{12}^{(2)} \delta_1 + w_{22}^{(2)} \delta_2, \n\delta_1^{(1)} = \varphi' \left(v_1^{(1)}\right) e_1^{(1)}, \t \delta_2^{(1)} = \varphi' \left(v_2^{(1)}\right) e_2^{(1)},
$$

onde  $v_1^{(1)}$  e  $v_2^{(1)}$  foram determinados no  $1^\circ$  passo.

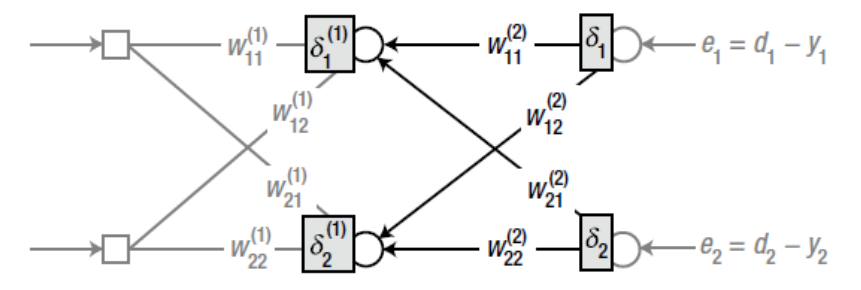

Figure 29: RN com  $\delta$ s do back-propagation na camada escondida. Fonte: [\[1\]](#page-0-0). **KORKARYKERKER POLO** 

Perceba que  $e_1^{(1)}$  e  $e_2^{(1)}$  podem ser calculados por:

$$
\begin{bmatrix} e_1^{(1)} \\ e_2^{(1)} \end{bmatrix} = \begin{bmatrix} w_{11}^{(2)} & w_{21}^{(2)} \\ w_{12}^{(2)} & w_{22}^{(2)} \end{bmatrix} \begin{bmatrix} \delta_1 \\ \delta_2 \end{bmatrix} = W_2^T \begin{bmatrix} \delta_1 \\ \delta_2 \end{bmatrix} \Rightarrow \text{útil para implementação.}
$$

**Obs.:** se existirem mais camadas escondidas com diferentes números de neurônios, o mesmo processo se repete para cada uma delas e os respectivos deltas são calculados.

KID KA KERKER KID KO

5°: ajustar os pesos sinápticos da k-ésima camada neural.

$$
\Delta w_{ji}^{(k)} = \alpha \delta_i^{(k)} x_{ji},
$$

$$
w_{ji}^{(k)} \leftarrow w_{ji}^{(k)} + \Delta w_{ji}^{(k)},
$$

onde  $x_{ji}$  é o sinal que multiplica o peso  $w_{ji}^{(k)}$  e  $\alpha$  é a taxa de aprendizagem tal que  $\alpha \in (0,1]$ .
Exemplo: ajuste dos pesos  $w_{21}^{(2)}$  e  $w_{11}^{(1)}$ .

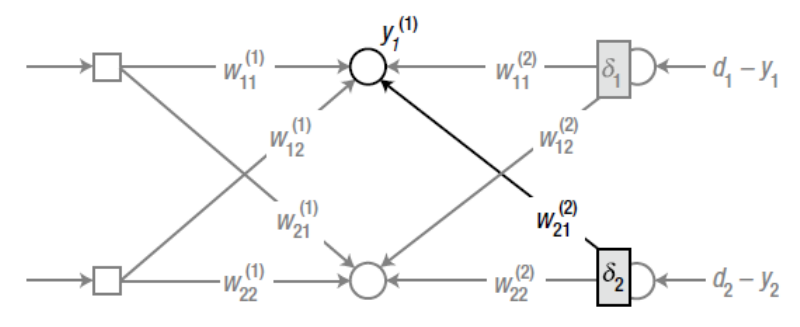

Figure 30: Ajuste de  $w_{21}^{(2)}$ . Fonte: [\[1\]](#page-0-0).

Ajuste:

$$
\Delta w_{21}^{(2)} = \alpha \delta_2 y_1^{(1)}, \qquad w_{21}^{(2)} \leftarrow w_{21}^{(2)} + \Delta w_{21}^{(2)},
$$

**KORKARYKERKER POLO** 

onde  $y_1^{(1)}$  é a saída do primeiro nó da camada escondida.

Continuação.

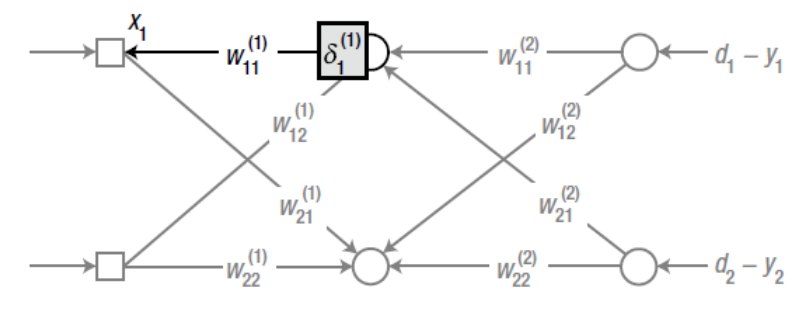

Figure 31: Ajuste de  $w_{11}^{(1)}$ . Fonte: [\[1\]](#page-0-0).

Ajuste:

$$
\Delta w_{11}^{(1)} = \alpha \delta_1^{(1)} x_1, \qquad w_{11}^{(1)} \leftarrow w_{11}^{(1)} + \Delta w_{11}^{(1)},
$$

K ロ ▶ K 個 ▶ K 결 ▶ K 결 ▶ │ 결 │ K 9 Q Q

onde  $x_1$  é o primeiro sinal de entrada da rede neural.

Algoritmo:

- 1. Inicializar os pesos (geralmente de forma aleatória com  $w_{ji}^{(k)} \in [-1,1]$ );
- 2. Apresentar os dados de entrada do conjunto de treinamento e obter a saída da rede. Calcular os erros de saída e os  $\delta$ s dos neurônios de saída:

$$
e = d - y, \qquad \delta = \varphi'(v)e;
$$

3. Propagar para trás (*backward*) os  $\delta$ s e calcular os  $\delta^{(k)}$  da camada imediatamente à esquerda:

$$
e^{(k)} = W^T \delta, \qquad \delta^{(k)} = \varphi' \left( v^{(k)} \right) e^{(k)};
$$

4 0 > 4 4 + 4 = + 4 = + = + + 0 4 0 +

4. Repetir o passo 3 até alcançar a primeira camada neural escondida (que fica imediatamente após a entrada da rede).

Algoritmo (continuação):

5. Ajustar o pesos segundo a seguinte regra de treinamento:

$$
\Delta w_{ji} = \alpha \delta_i x_{ji},
$$
  

$$
w_{ji} \leftarrow w_{ji} + \Delta w_{ji}
$$

- 6. Repetir os passos 2-5 para cada amostra do conjunto de treinamento (completar 1 época);
- 7. Repetir os passos 2-6 até que seja atingida alguma das condições de parada (número máximo de épocas ou norma mínima desejada para o erro na saída).

**KORKARYKERKER POLO** 

Variações do back-propagation: termo de momentum

Inserção do termo de momentum  $(m)$ : aumenta a velocidade do treinamento ao usar a regra delta.

O passo 5 do algoritmo é modificado da seguinte maneira:

 $\Delta w = \alpha \delta x$ ,  $m = \Delta w + \beta m^{-},$  $w \leftarrow w + m$ ,  $m^- \leftarrow m$ ,

onde m<sup>−</sup> é o termo de momentum da iteração anterior à atual e  $0 < \beta < 1$ .

#### Variações do back-propagation: termo de momentum

Vejamos como o momentum evolui ao longo das iterações:

 $i=1$ 

$$
m(0) = 0,
$$
  
\n
$$
m(1) = \Delta w(1) + \beta m(0) = \Delta w(1),
$$
  
\n
$$
m(2) = \Delta w(2) + \beta m(1) = \Delta w(2) + \beta \Delta w(1),
$$
  
\n
$$
m(3) = \Delta w(3) + \beta m(2) = \Delta w(3) + \beta \Delta w(2) + \beta^2 \Delta w(1),
$$
  
\n
$$
\vdots
$$
  
\n
$$
m(t) = \sum_{i=1}^{t} \beta^{t-i} \Delta w(i).
$$

Note que inicialmente  $m(t)$  tem grande contribuição no ajuste do peso (ajuste maior que apenas  $\Delta w$ ). Ao longo das iterações na época, a contribuição de  $\beta m^-$  diminui. Logo,  $m(t)$  faz o treinamento convergir mais rápido e mantém a estabilidade.

**Percebam que o back-propagation trabalha no sentido de diminuir o** erro da saída  $\Rightarrow$  a soma dos erros quadráticos da rede é a função de custo usada na derivação do algoritmo.

$$
J = \sum_{i=1}^{M} \frac{1}{2} (d_i - y_i)^2.
$$

▶ Podemos adotar outra função de custo: entropia cruzada (cross-entropy):

$$
J = \sum_{i=1}^{M} \left[ -d_i \ln(y_i) - (1-d) \ln(1-y_i) \right].
$$

- A função de entropia cruzada apresenta os termos  $ln(v_i)$  e  $ln(1 - y_i)$ . Logo,
	- $\triangleright$  é necessário que  $0 < y_i < 1$ ;
	- $\triangleright$  geralmente são usadas funções sigmóide ou softmax para ativação:

$$
softmax(x_i) = \frac{e^{x_i}}{\sum_{k=1}^{M} x_k}, \qquad x \in \mathbb{R}^k.
$$

- $\triangleright$  O uso de logaritmos faz com que a entropia cruzada seja mais sensível aos erros de saída do que a soma dos erros quadráticos.
	- $\blacktriangleright$  Entropia cruzada apresenta melhor performance;
	- ▶ Sempre que permitido pelas características da aplicação, deve-se escolher regras de aprendizagem baseadas em entropia cruzada.

4 0 > 4 4 + 4 = + 4 = + = + + 0 4 0 +

Algoritmo back-propagation com função de custo de entropia cruzada:

- 1. Inicializar os pesos (geralmente de forma aleatória com  $w_{ji}^{(k)} \in [-1,1]$ );
- 2. Apresentar os dados de entrada do conjunto de treinamento e obter a saída da rede. Calcular os erros de saída e os  $\delta$ s dos neurônios de saída:

$$
e=d-y, \qquad \delta=e;
$$

3. Propagar para trás (*backward*) os  $\delta$ s e calcular os  $\delta^{(k)}$  da camada imediatamente à esquerda:

$$
e^{(k)} = W^T \delta, \qquad \delta^{(k)} = \varphi' \left( v^{(k)} \right) e^{(k)};
$$

4. Repetir o passo 3 até alcançar a primeira camada neural escondida (que fica imediatamente após a entrada da rede).

Algoritmo back-propagation com função de custo de entropia cruzada (continuação):

5. Ajustar o pesos segundo a seguinte regra de treinamento:

$$
\Delta w_{ji} = \alpha \delta_i x_{ji},
$$
  

$$
w_{ji} \leftarrow w_{ji} + \Delta w_{ji}
$$

- 6. Repetir os passos 2-5 para cada amostra do conjunto de treinamento (completar 1 época);
- 7. Repetir os passos 2-6 até que seja atingida alguma das condições de parada (número máximo de épocas ou norma mínima desejada para o erro na saída).

Perceba que a única diferença entre esse algoritmo e o do back-propagation com soma de erros quadráticos está no cálculo de  $\delta$  no passo 2.

Código 1: BackpropXOR.m.

function  $[W1, W2] =$  BackpropXOR(W1, W2, X, D)

% This function performs backpropagation SGD training of a neural network with one hidden layer.

**KORKARYKERKER POLO** 

% W1: weight matrix between the input layer and hidden layer.

% W2: weight matrix between the hidden layer and output layer.

 $\%$  X: inputs for supervised training.

% D: desired outputs.

alpha  $= 0.9$ :  $N =$  length $(X)$ ; for  $k = 1:N$  $x = X(k, :)'$ ;  $d = D(k);$  $v1 = W1*$ x:

$$
y1 = Sigmoid(v1);
$$

Código 1: BackpropXOR.m (continuação).

$$
\begin{array}{l} \mathsf{v} = \mathsf{W2*}\mathsf{y1}; \\ \mathsf{y} = \mathsf{Sigmoid}(\mathsf{v}); \\ \mathsf{e} = \mathsf{d} \cdot \mathsf{y}; \end{array}
$$

$$
delta = y.*(1-y).*e;
$$
  
e1 = W2'\*delta;  
delta1 = y1.\*(1-y1).\*e1;  
dW1 = alpha\*delta\*1\*x';  
W1 = W1 + dW1;

 $dW2 = alpha*delta*yl';$  $W2 = W2 + dW2$ :

end %for end %function

Código 2: TestBackpropXOR.m.

% This program calls in the BackpropXOR.m function and trains the neural network max epoch times.

```
clear all
clc
%Inputs:
X = \{0 \ 0 \ 1; \ 0 \ 1 \ 1; \ 1 \ 0 \ 1; \ 1 \ 1 \ 1\}%Desired outputs:
D = [0; 1; 1; 0];%Initialization of weights:
W1 = 2*rand(4, 3) - 1;W2 = 2*rand(1, 4) - 1;% Training process (adjusting weights):
max_e <i>p</i> max epoch = 10000;
for epoch = 1:max_epoch %train
      [W1, W2] = BackpropXOR(W1, W2, X, D);endKORKARYKERKER POLO
```
**KORKARYKERKER POLO** 

Código 2: TestBackpropXOR.m (continuação).

%Inference:  $N = size(X,1);$  $y =$  zeros( $N,1$ ); for  $k = 1:N$  $x = X(k, :)'$ ;  $v1 = W1*$ <sub>X</sub>:  $y1 =$  Sigmoid(v1);  $v = W2*_{V1}$ ;  $y(k) =$  Sigmoid(v); % obtained output. end

```
disp('Results:');
disp('[desired neuron_output]');
disp([D \nu]);
```
**KORKARYKERKER POLO** 

Código 3: BackpropCE.m.

function  $[W1, W2] = BackpropCE(W1, W2, X, D)$ 

%Backpropagation with Cross Entropy cost function.

alpha  $= 0.9$ ;  $N = size(X,1)$ ; for  $k = 1:N$  $x = X(k, :)'$ ; %input x is a column vector  $d = D(k)$ ; %desired output  $v1 = W1*$ <sub>x</sub>;  $v1 =$  Sigmoid(v1);  $v = W2 * v1$ :  $y =$  Sigmoid(v); %out. neuron in output layer.

> $e = d - y$ ;  $delta = e$ :

K ロ ▶ K 個 ▶ K 할 ▶ K 할 ▶ 이 할 → 9 Q Q →

Código 3: BackpropCE.m (continuação).

$$
e1 = W2'*delta;
$$
\n
$$
delta1 = y1.*(1-y1).*e1;
$$
\n
$$
dW1 = alpha*delta1*x';
$$
\n
$$
W1 = W1 + dW1;
$$
\n
$$
dW2 = alpha*delta*y1';
$$
\n
$$
W2 = W2 + dW2;
$$

end %for end %function

Código 4: TestBackpropCE.m.

% This program calls the BackpropCE.m function and trains the neural network max epoch times.

```
clear all
clc
%Inputs:
X = \{0 \ 0 \ 1; \ 0 \ 1 \ 1; \ 1 \ 0 \ 1; \ 1 \ 1 \ 1\}%Desired outputs:
D = [0; 1; 1; 0];%Initialization of weights:
W1 = 2*rand(4, 3) - 1;W2 = 2*rand(1, 4) - 1;% Training process (adjusting weights):
max_e <i>p</i> max epoch = 10000;
for epoch = 1:max_epoch %train
      [W1, W2] = BackpropCE(W1, W2, X, D);
endKORKARYKERKER POLO
```
**KORKARYKERKER POLO** 

Código 4: TestBackpropCE.m (continuação).

%Inference:  $N = size(X,1);$  $y =$  zeros( $N,1$ ); for  $k = 1:N$  $x = X(k, :)'$ ;  $v1 = W1*$ <sub>X</sub>:  $y1 =$  Sigmoid(v1);  $v = W2*_{V1}$ ;  $y(k) =$  Sigmoid(v); % obtained output. end

```
disp('Results:');
disp('[desired neuron_output]');
disp([D \nu]);
```
#### Algoritmo back-propagation: exemplo 1

Executando o código 2 (TestBackpropXOR.m) para realizar a operação XOR. RN com 3 entradas, 1 camada escondida com 4 neurônios e 1 neurônio na camada de saída.

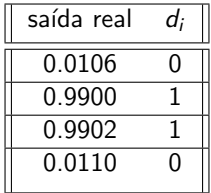

$$
W1 = \begin{bmatrix} -3.4272 & -3.6019 & 5.3359 \\ 3.1907 & 2.6050 & -0.0809 \\ -6.8773 & -6.6293 & 2.9185 \\ 3.3357 & 3.1405 & -4.9207 \end{bmatrix}, \qquad W2 = \begin{bmatrix} 6.1638 \\ 0.7844 \\ -11.5907 \\ -7.5517 \end{bmatrix}^T
$$

**KORK ERKER ADAM ADA** 

#### <span id="page-91-0"></span>Algoritmo back-propagation: exemplo 2

Executando o código 4 (TestBackpropCE.m) para realizar a operação XOR. RN com 3 entradas, 1 camada escondida com 4 neurônios e 1 neurônio na camada de saída.

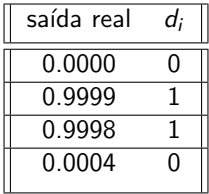

$$
W1 = \begin{bmatrix} 4.7913 & -3.0530 & 1.7926 \\ -8.8875 & 4.2089 & -1.1488 \\ -6.6164 & -7.4783 & 1.9195 \\ 6.5946 & -9.8156 & -2.2504 \end{bmatrix}, \qquad W2 = \begin{bmatrix} -8.2394 \\ 11.7559 \\ -9.1725 \\ 16.8448 \end{bmatrix}^T
$$

K ロ ▶ K 個 ▶ K 할 ▶ K 할 ▶ 이 할 → 9 Q Q →

### Algoritmo back-propagation: exemplo 3

Convergência da treinamento com diferentes funções de custo: soma dos erros quadráticos (sum of squared errors) e entropia cruzada (cross entropy).<sup>1</sup> RN com 3 entradas, 1 camada escondida com 4 neurônios e 1 neurônio na camada de saída.

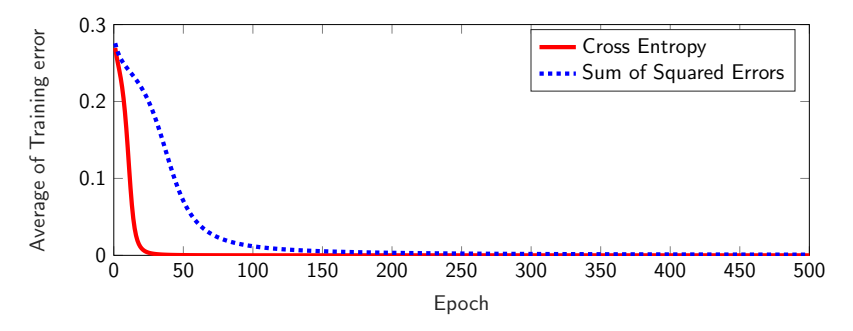

Figure 32: Convergência do treinamento com soma dos erros quadráticos e entropia cruzada.

<sup>1</sup>Veja o código CEvsSSE.m no repositório da disciplin[a.](#page-91-0) $\Box \rightarrow \Box \rightarrow \Box \rightarrow \Box \rightarrow \Box$  $\equiv$  $2990$